# The Ultimate Guide to Downloading Movies on Your Smartphone: Effortless Entertainment on the Go

Are you ready to unlock a world of entertainment on your smartphone? With the ability to download movies, you can enjoy your favorite flicks anytime, anywhere, without the need for an internet connection. Whether you're on a long road trip, a cozy commute, or a remote area with limited data, downloading movies can provide an escape into a captivating cinematic experience. This comprehensive guide will lead you through every step to effortlessly download movies onto your smartphone. We'll explore different methods, address potential challenges, and leave you with a wealth of knowledge to make your mobile movie experience unforgettable.

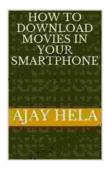

#### How to download movies in your smartphone

by Requiem Scolopendra

↑ ↑ ↑ ↑ 4 out of 5

Language : English

File size : 1045 KB

Text-to-Speech : Enabled

Screen Reader : Supported

Enhanced typesetting : Enabled

Print length : 1 pages

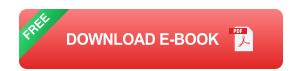

**Methods for Downloading Movies on Your Smartphone** 

There are several methods you can use to download movies on your smartphone. Let's dive into the details of each:

- Using Streaming Apps: Many streaming services like Netflix, Amazon Prime Video, and Disney+ offer an offline download feature that allows you to save movies and TV shows for viewing later without an internet connection. This is a convenient option if you're already subscribed to these services.
- Dedicated Movie Download Apps: There are apps specifically designed for downloading movies and TV shows. Some popular options include Popcorn Time, Showbox, and TubeMate. These apps usually provide a vast library of content, but it's important to note that some may offer unlicensed content.
- Torrenting: Using torrenting software like uTorrent or BitTorrent, you can download movies from torrent websites. Torrents allow you to download files from multiple sources simultaneously, making the process faster. However, torrenting can sometimes be illegal, especially if the content is copyrighted.

### **Step-by-Step Instructions for Downloading Movies**

#### 1. Select a Download Method

Choose the movie download method that best suits your needs and preferences. If you have a subscription to streaming services, using those apps is a reliable option. However, if you're looking for a wider selection, dedicated movie download apps or torrenting may be better choices.

#### 2. Find Your Desired Movie

Using the chosen method, search for the movie you want to download. Streaming apps have their own libraries, while dedicated apps and torrent websites offer a more extensive catalog.

#### 3. Download the Movie

Once you've found your movie, simply click or tap the download button. For streaming apps, you'll likely be prompted to select the video quality. For other methods, you may have options to choose the file format and size.

#### 4. Wait for the Download to Finish

The download speed will vary depending on your internet connection and the file size. You can track the progress in the download notifications or within the app itself.

# 5. Enjoy Your Downloaded Movie

Once the download is complete, you can find the movie in the app or your device's file manager. Now you're free to watch your movie anytime, anywhere, without needing an internet connection.

# **Tips for a Seamless Movie-Watching Experience**

Here are a few tips to enhance your movie-watching experience on your smartphone:

 Use Headphones for Immersive Audio: Invest in a good pair of headphones to fully immerse yourself in the movie's sound. It's especially important when watching in public areas or when you want to avoid disturbing others.

- Maximize Battery Life: Streaming or downloading movies can drain your battery quickly. Make sure to charge your phone or use a power bank to keep it powered up during longer movies.
- Adjust the Brightness and Volume: Optimize your viewing experience by adjusting the screen brightness and volume to comfortable levels. Dimming the screen can also help conserve battery power.
- Use Video Players with Built-In Controls: Some video players offer additional features like fast-forwarding, rewinding, and subtitle support.
   Use these features to enhance your viewing experience.

#### **Challenges and Solutions**

While downloading movies on your smartphone is generally straightforward, you may encounter a few challenges. Here are some common issues and their solutions:

- Insufficient Storage Space: Ensure that your smartphone has enough storage space to accommodate the movie you want to download. If not, consider deleting unnecessary apps or files, or transferring existing files to a cloud storage service.
- Slow Internet Connection: If your internet connection is slow, the download process can take extended periods. Consider connecting to a stronger Wi-Fi network or upgrading your internet plan for a faster download speed.
- File Compatibility Issues: Not all downloaded movies may be compatible with your smartphone's video player. If you encounter

playback issues, try downloading the movie in a different format or using a different video player app.

 Licensing Issues: Be aware of copyright laws when downloading movies. Avoid torrenting or downloading from unlicensed sources to prevent legal consequences.

With this comprehensive guide, you now have a wealth of knowledge to download movies on your smartphone effortlessly. Enjoy the convenience of having your favorite movies at your fingertips, ready to transport you to different worlds and stories wherever you go. Whether you're on a daily commute, a weekend getaway, or a long-haul flight, you'll never miss out on your cinematic fix again with the power of downloaded movies on your smartphone. Happy watching!

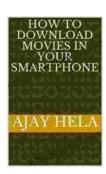

#### How to download movies in your smartphone

by Requiem Scolopendra

♦ ♦ ♦ ♦ 4 out of 5

Language : English

File size : 1045 KB

Text-to-Speech : Enabled

Screen Reader : Supported

Enhanced typesetting: Enabled

Print length : 1 pages

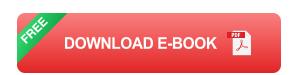

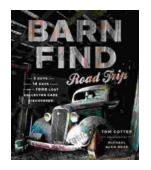

# Barn Find Road Trip: Unearthing Hidden Automotive Treasures

In the realm of automotive enthusiasts, there exists an almost mythical allure to the concept of barn finds - classic or unique cars that have been left...

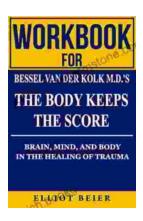

# Workbook for Bessel van der Kolk's "The Body Keeps the Score": A Comprehensive Guide to Healing Trauma through Mind-Body Integration

Trauma is a pervasive issue that affects millions of people worldwide. Bessel van der Kolk's groundbreaking book, "The Body Keeps the Score," has revolutionized our...